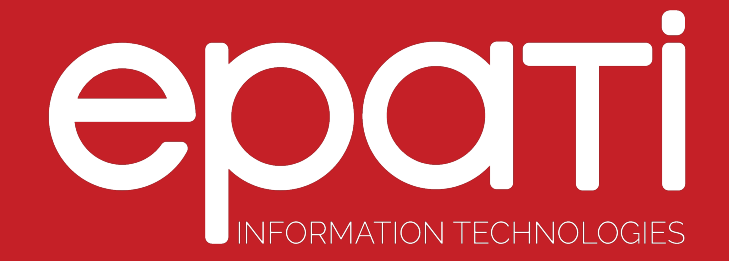

# Helper Tools Product: Antikor v2 - Layer2 Tunnel Backbone Guides

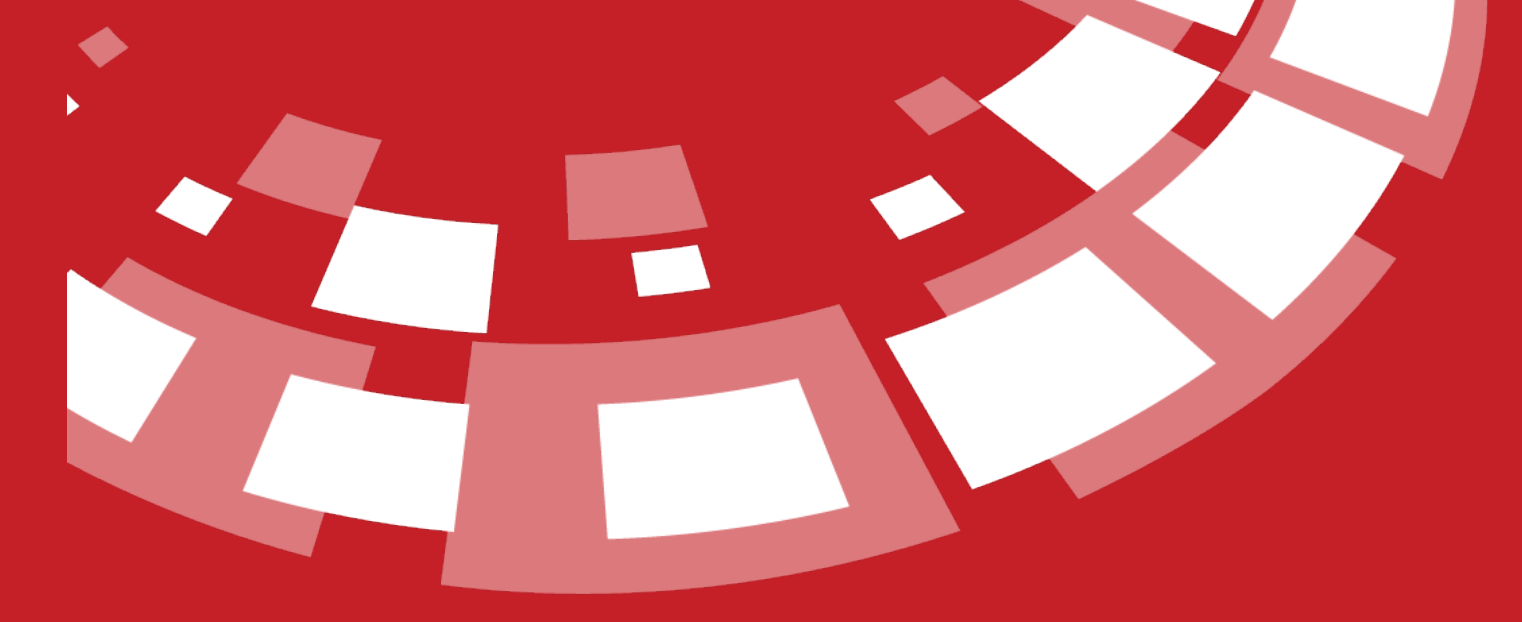

www.epati.com.tr

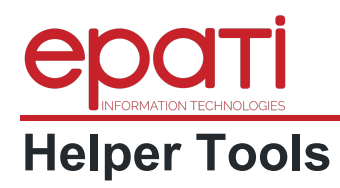

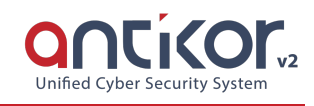

### **Ping**

An IP can be pinged either from the local network or from the internet. If there is no ICMP prohibition, this IP address will return a response. In this way, it can be understood that the computer with that IP address is turned on.

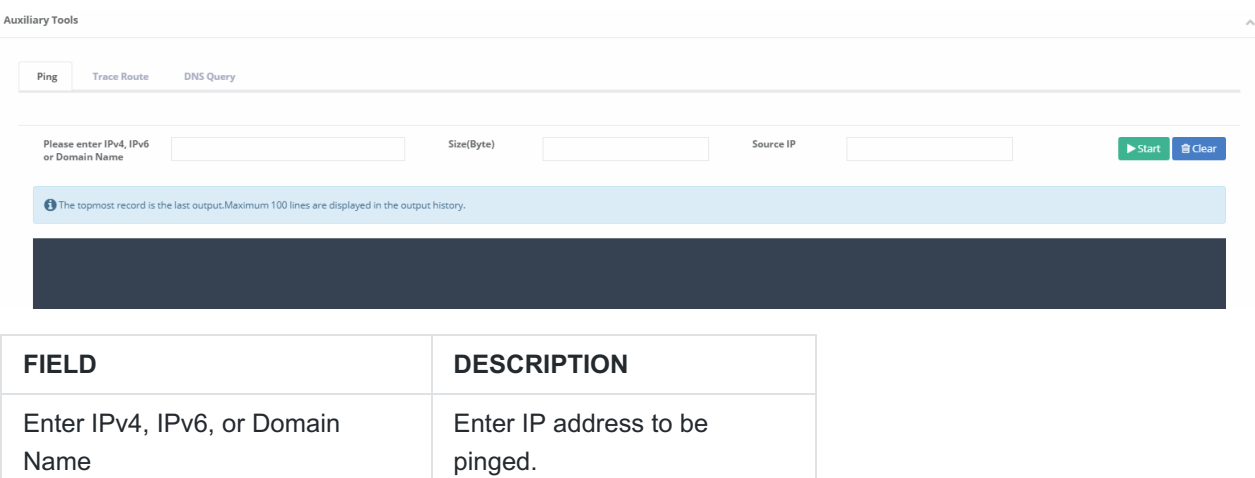

### **Trace Route**

It shows which routers and what IP addresses were passed through over the internet to access a destination IP address. If there is a problem in the Internet connection or any external IP address, it can be understood from this utility after which IP address no response has been received.

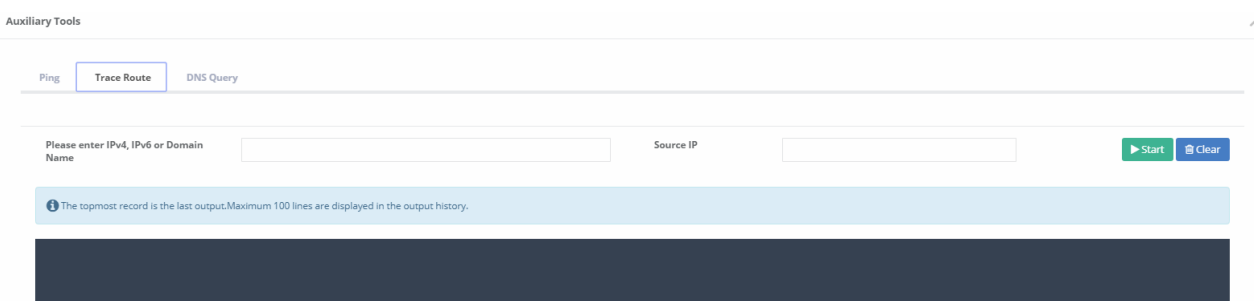

## **Figure 3. 37 Antikor L2 Tunnel Utilities Trace Route**

### FIELD DESCRIPTION

Enter IPv4, IPv6, or Domain Name Enter address to be traced.

### **DNS Lookup**

Whether you type in a DNS IP address or a domain name, it is possible to retrieve Address, Mail Exchanger and Name Server information.

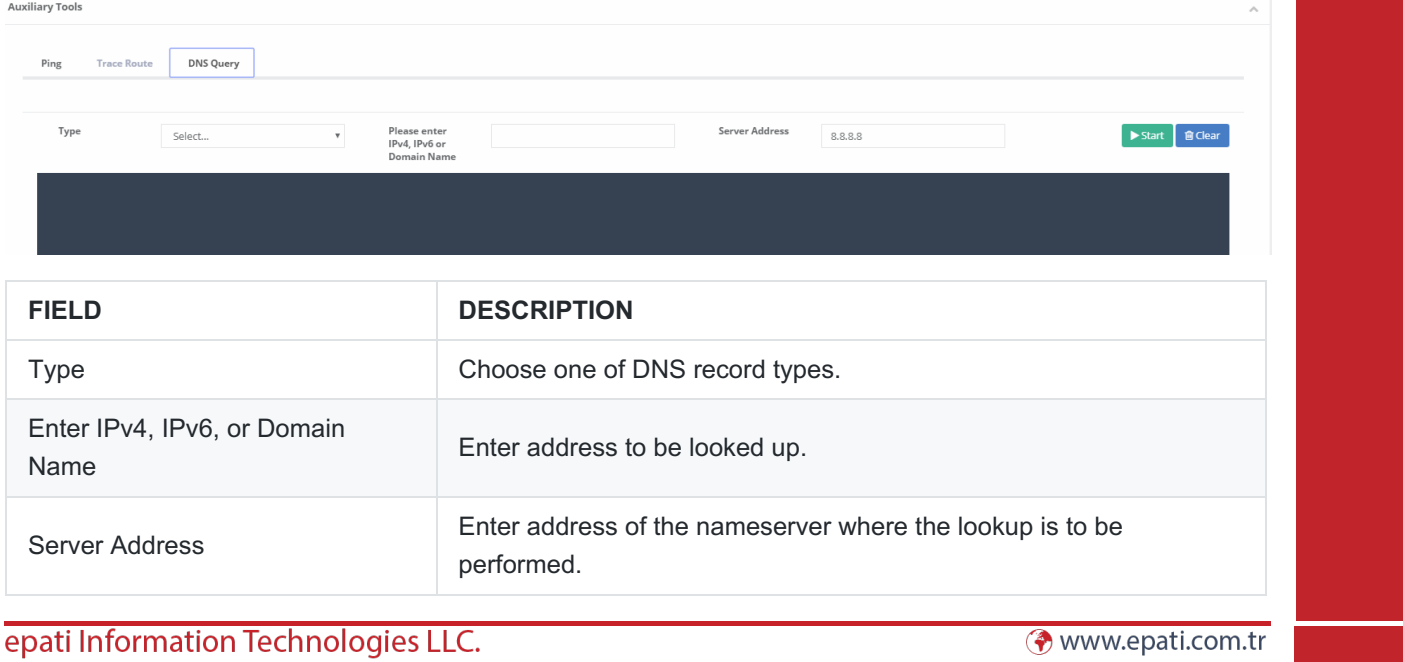

Mersin Üniversitesi Çiftlikköy Kampüsü<br>Teknopark İdari Binası Kat: 4 No: 411 33343 Yenişehir / Mersin / TURKEY

Minfo@epati.com.tr  $\bigodot$  +90 324 361 02 33  $\div$  +90 324 361 02 39

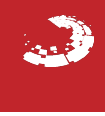